# **EOLE OpenNebula - Bac à idée #17952**

## **Revoir certains libellés dans la configuration du module Hâpy**

18/11/2016 11:04 - Gérald Schwartzmann

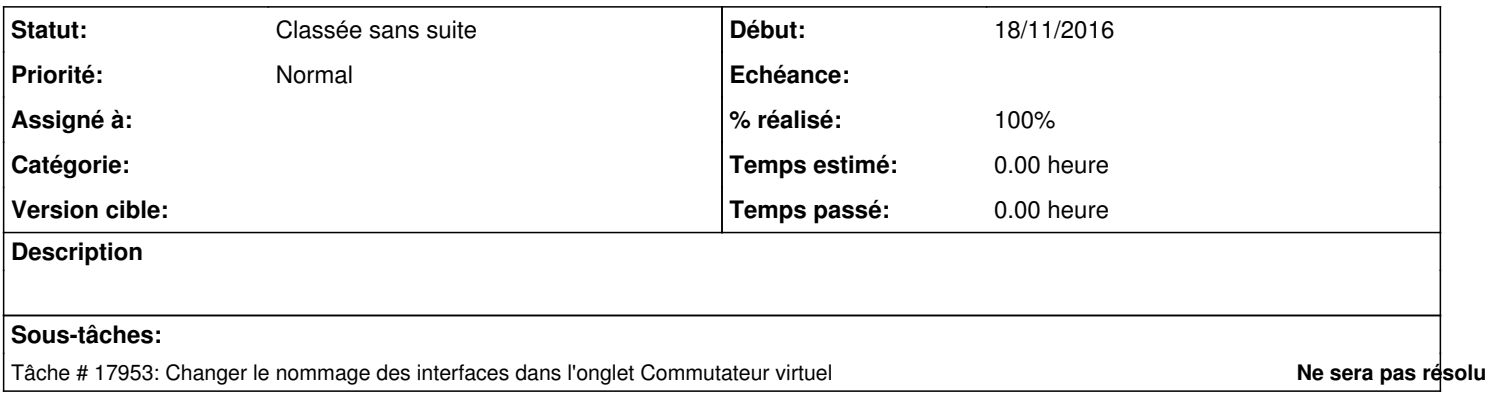

#### **Historique**

#### **#1 - 18/11/2016 11:04 - Gérald Schwartzmann**

*- Statut changé de Nouveau à À formaliser*

## **#2 - 18/11/2016 11:09 - Gérald Schwartzmann**

*- Sujet changé de Revoir certains libellés dans la configuration du module Hapy à Revoir certains libellés dans la configuration du module Hâpy*

#### **#3 - 26/09/2019 16:29 - Gilles Grandgérard**

*- Tracker changé de Proposition Scénario à Scénario*

*- Statut changé de À formaliser à Nouveau*

## **#4 - 26/09/2019 16:43 - Gilles Grandgérard**

*- Release mis à Carnet de produit (Cadoles)*

#### **#5 - 03/10/2019 15:16 - Joël Cuissinat**

- *Tracker changé de Scénario à Bac à idée*
- *Statut changé de Nouveau à Classée sans suite*